# C.C.O.G. COLOR COMPUTER OWNERS GROUP

NEWSLETTER AUGUST 1991

OFFICERS: INDEX: PRESIDENT . . . . . . . Bernie Patton 1. Pres. Comments VICE-PRESIDENT. . . . . . Chuck Goodwin 2. Meeting Minutes SECRETARY . . . . . . . . Marcine Glowicki 3. OS-9 TREASURER . . . . . Bob Waite 8. Viewpoints CORRESPONDING SECRETARY . . Robert Gault 10. Experts Corner LIBRARIAN . . . . . . . Bob Humphrey BULLETIN BOARD. . . . . . (313) 292-4713 

#### PRESIDENTS COMMENTS:

My grandmother had a favorite saying: "You had better be careful about what you ask for, you just might get it!!!" Well we asked and we got it!! What did we ask for? Vendors to relpy to our offer to place their ad in our little newlsetter for free.

Well, thus far 11 vendors have responded (ads included in this volumn) and also most of them have opted to subscribe to our newsletter. I think this is great!! Many of them indicated that they liked reading our newsletter and had good things to say about the articles.

The september Rainbow has an article on "The Delmar 68000 based System IV". The headline is "A New Era". I hope that Frank Hogg and IMS will also send machines to the Rainbow for review. We have been two years waiting for these "NEW" machines to come to market. Many from the CoCo community have tired of waiting and gone on to other machines. Let's hope that those of us who have stuck it out will be rewarded

with machine capability that will surpass that of the current MS-DOS world.

This meeting it will be almost Labor Day. We only have three more meetings after this until we are into the holiday to season. We have give consideration to what we are going to do about a December meeting ( If, where, and when). We also need to have more discussion at meetings about topics future and demonstrations. We need to have more of our membership step up and show us software you are currently using on your COCO. It dosn't matter how new or old the software is, if it works, if it gets the job done, if you have fun with it then it's not obsolete.

It's soon going to be time for you to be thinking about running for office in YOUR club. We will be having nominations in October and elections in November. Be prepared to help to make this the BEST club anyone could belong to.

Bernie

# **COLOR COMPUTER OWNERS GROUP**

This newsletter is a periodic publication of the COLOR COMPUTER OWNERS GROUP of Metropolitan Detroit.

Copyright for all articles in this publication remains with the origional author. Permission is given to reprint for nonprofit publications so long as origional article is intact with credit to the Author. Requests can be made for downloading articles thru our BBS from other CoCo Clubs wishing to reprint articles. Contact: Bernie Patton (313) 283-2474 BBS (313) 292-4713

C.C.O.G Meeting Minutes July 23, 1991

The meeting was called to order at 7:20 pm. Sixteen people were in attendance. The minutes from last month were accepted.

Old Business--Bernie went through past issues of COCO CLIPBOARD and RAINBOW to formulate a list of CoCo advertisers. He had a list of 57 advertisers. Next he composed a coverletter to send to each advertiser. The letter basically stated that our club, C.C.O.G., would accept advertising from them for inclusion in the club newsletter. There were several conditions but nothing overwhelming. C.C.O.G. would accept their copy of advertising for a time period of 3 months, and this is renewable if they continue to send an updated copy. Also for \$3 the advertisers would receive 3 months of our newsletter. \$6 would get them a one year's subscription to our newsletter. This fee is only to cover the cost of mailing the newsletter since we are a non profit organization. Bernie mailed the letters approximately 2 weeks ago. One letter came back "moved and no forwarding address". Three responses have already arrived, (see this month's newsletter for their advertising), Color System, MV Systems and Howard Medical. Howard Medical also sent a check for \$6. By next month there should be more responses.

Gus also asked if we were going to write a letter to the editor of RAINBOW stating what our club was doing. Bernie sited his closing statement in his coverletter to advertisers, "Accept this in the spirit it was intended." This idea of accepting advertising is not to usurp RAINBOW but it is an offer for those companies unable to pay the high advertising costs to get their product out to the public. Remember our newsletter goes out to other clubs, Radio Shack's and our members.

After all the mailings a postage bill totalling \$17.80 for advertising mailings, \$2.36 postage for last month, and probably another \$2.36 for this month. Bob was not at the meeting to give a treasurers report.

New Business--Robert Gault noticed that we have been dropped from RAINBOW'S Club List. He will be contacting RAINBOW to find out why.

Bob Humphrey resigned as the club librarian. Larry Schneider will be taking over. Thanks Bob for a job well done.

Demonstrations for the evening included Bob Gault working with random number generators and checkers to see how really random they are and Jim Snider showed off his latest hardware project. He used a mini tower AT case and put all his COCO toys in it.

RAINBOWS theme next month is graphics and normally it is games.

Both will be August's theme.

Next meeting Aug. 27, 1991.

#### OS-9 by Tom Napolitano

Robert Gault last month wrote a benchmark test program for comparison of the processing speed of the Coco3 running a basic looping routine under RSDos BASIC and under BASIC09. The results were interesting, and he suggested that I do the same for C. Actually I started the project then found there were quite a few different ways to express the same algorithm in the C language.

The first version ran through an empty loop 10000 times. This is inconclusive of anything, since it took about 1 second using the internal clock. Since the granularity of the clock is only on second, all this says is that it takes a "very short time". So back to the drawing board. Here is the program.

```
/* loop1.c */
/* Benchmark test of c compiler */
/* < 1 second @ 2mhz */

#include <stdio.h>
#include <time.h>

struct sgtbuf buff;
main()
{
  int i;
  printime();
  for(i = 0; i < 10000; ++i)
  ;
  printime();
}</pre>
```

Notice that I declared the loop variable i as an integer. This should be much faster than RSDos BASIC using a float for all numbers. It is hard to tell, so I slowed the program down by stretching out the loop. By the way, printime() is a routine to print the current time on the os9 clock. I'll get into that at this time only to say that how it is written doesn't affect the results much.

```
/* loop2.c */
/* Benchmark test of c compiler */
/* 10 seconds @ 2 mhz */
main()
{
unsigned int i, j;

for(i = 0; i < 10; ++i)
    for(j = 0; j < 65535; ++j)
    ;
}</pre>
```

In loop2 I extended the loop to 655350, in order to get a better measure of running times. From here on, I'll skip printing some of the "overhead" code, and just show the parts of the program that change. I had to unroll the loop with two variables. Why? Because an os9 C integer is only 16 bits of binary data. As you would expect, this loop takes ten times as long. But why use two loops? Why not use just one by declaring the loop variable as a long integer? Surprise, surprise. It takes six times as long!

```
/* loop3.c */
/* Benchmark test of c compiler */
/* 59 seconds @ 2 mhz */
main()
{
long i;

for(i = 0; i < 655350; ++i)
;
}</pre>
```

The reason, when you think about it is that in order to compare two long ints, and to increment a long integer, it takes over twice as long. Just shows the inefficiency of C versus assembly. Now lets see if we can speed things up from the ten second time.

```
/* loop4.c */
/* Benchmark test of c compiler */
/* 6 seconds @ 2 mhz */
main()
{
unsigned int i, j;

   i = j = 0;
   while(++i <= 10)
        while(++j)
        ;
   printime();
}</pre>
```

Here I used a "while" loop instead of the "for" loop. It has the same effect, but runs faster. Sometime we should examine the resulting output from the c compiler to see how it handles the two constructs differently.

```
/* loop5.c */
/* Benchmark test of c compiler */
/* 10 seconds @ 2 mhz */
unsigned int i, j;
main()
{
    i = j = 0;
    while(++i <= 10)
        while(++j)
    ;
}</pre>
```

When you declare int i,j within a function, these are called "automatic" variables. Space is reserved on the temporary stack area of a function as the function is entered, and when the program leaves off executing the function, the automatic variables go away. Instead, in loop5 I declared i and j outside the function "main" as "global" variables. These keep there value as long as the program runs, irrespective of what function is being executed at any given time. It appears that accessing globals is slower that accessing data off the stack.

```
/* loop6.c */
/* Benchmark test of c compiler */
/* 7 seconds @ 2 mhz */
main()
{
  double i;
    printime();
    i = 0;
    while(++i <= 10000)
    ;
}</pre>
```

As I mentioned, RSDos BASIC declares all numerical data as floating point numbers. So to test how this compares in C, I declared i as a double width floating point number. This slowed things down somewhat, but now I can go back in loop6 to only one loop variable, and a loop of 10000.

```
/* loop7.c */
/* Benchmark test of c compiler */
/* 6.5 seconds @ 2 mhz */
direct int i, j;
main()
{
    i = j = 0;
    while(++i <= 10)
        while(++j)
    ;
}</pre>
```

In loop7 we took advantage of a trick of the 6809 architecture, direct variables. What this means is that we are using special 6809 instructions that allow us to access direct data with one less byte of addressing. What this shows here is that it is faster access direct variables than regular globals, but still is faster to access off the stack. Another trick is to declare certain variables in C as residing in registers of the CPU. This only works for one variable on the 6809 processor, but we might as well take advantage of it. It shaves another half second from the previous best time.

```
/* loop8.c */
/* Benchmark test of c compiler */
/* 5.5 seconds @ 2 mhz */
```

```
main()
register unsigned int j;
unsigned int i;
    i = j = 0;
   while (++i <= 10)
       while(++j )
}
    For those of you who are interested, here are two versions of
printime(), with no comments from this person. See if you can
decode the somewhat cryptic programming.
/* Version 1 of printime; obscure */
int printime()
    getime(&buff);
   putchar(buff.t minute>9?(putchar(buff.t minute/10+'0'), \
    (int)buff.t minute%10+'0') : (int)buff.t minute%10+'0');
   putchar(' ');
   putchar(buff.t second> 9 ? (putchar(buff.t second/10 + '0'), \
    (int)buff.t second%10+'0') : (int)buff.t second%10+'0');
   putchar('\n');
}
/* Version 2; neater */
int printime()
    getime(&buff);
    if(buff.t minute > 9)
        putchar(buff.t minute/10+'0');
   putchar((int)buff.t minute%10+'0'));
   putchar(' ');
    if(buff.t second > 9)
        putchar(buff.t second/10 + '0');
    putchar((int)buff.t second%10+'0'));
   putchar('\n');
}
```

```
VED, OS-9 Text Editor.........$24.95
The best editor for OS-9 just got better.
Version 2.0 of this best seller now includes J6
definable macros, case-switcher, and even more
speed. See the review in Har/Apr Clipboard.
Works with 128 or 512K.
 Upgrades to version 2.0 (with new 28 page
manual) are #12.00 with proof of purchase.
 VPRINT, OS-9 Text Formatter.....$29.95
An unbelievably powerful formatter. Features include complete proportional font support, multiple columns, footnoting, indexing, table of contents, and such sore. Comes with 120 page manual, demo files and extensive macro file. (512K memory recommended.)
Turns your printer into a printing press for
labels. #975FWTG previewing. Supports ALL
printers. Useful and lots of fun. One of Rush
Calmy's "top 10." (Requires 512K CoCo3) CoCo2/3
version $44.95.
 Hagazine Index System 9.......$19.95
 Now you can find those references fast. Comes
with extensive CoCo megazine data files. File
compatible with our RS-DOS version. Another one
of Rush Caley's "top 10." (Requires 512K CoCo3.)
CoCo2/J version $14.95.
 Sorry, no credit cards--enclose check or money
order plus $2.00 S/H. Complete catalogue
available--send $1.00 (free with order). Host
orders shipped mett day!
              Bob wan der Poel Suftware
P.O. Box 57
P.O. Box 355
Wynndel, B.C. or Porthill, ID
Canada VOB 2NO USA 83853-0355
```

#### UltiMusE III

"What if.

all CoCo music programs were this good?

UltiMusE III (the Ultimate Music Editor, CoCoIII) is a MIDI 'Notation Sequencer'. It lets you write and edit sheet music on a 640 x 192 graphics screen using the mouse, play it on ANY MIDI-equiped synthesizer(s), and print out the score... Written by an experienced computer professional who is also a serious amateur musician and composer. Copy a favorite piece of sheet music just as it looks! Why should your music sound like a machine????? Uthi MusE III has a wide pitch range, from 4 octaves below Middle C

NEW FEATURES INCLUDE: Part Copy, Percussion Table/Staves, MIDI Clock, Note Articulation, Note Translator, Note Joiner, FULL Point 'N Click mouse/keypoard menus! UtilMusE III is the perfect computer music program for both the professional & beginner musician.

Professional software should use a professional Operating System. UltiMusE III uses the ac ures of OS-9 Level 2 and does not interfere with its windowing and multi-tasking in any way.

#### SYSTEM REQUIREMENTS

CoCo 3 with at least 256K memory & OS-9 Level 2 Mouse or Joystick. Hi-Res Joystick Adapter recommended Synthesizer(s) with MIDI-In jack, plus serial cable. Dot Matrix Printer, a MIDI Interface Pak.

UltiMusE III \$54.95

\$24.95

#### Newspaper Plus

FINAL EDITION

DeskTop Publishing for CoCo 3 just got better! With the ALL NEW NEWSPAPER PLUS-FINAL EDITION, you can create complete and sophisticated Banners eadlines along with Text Columns and Graphics. Bring in different pictures, tonts, fill patterns, and text from disk and create a publication with that pro-look to it. Comes complete with 22 fonts. 50 wsArt pictures and fill patterns, 128k or 512k Disk

#### \$42.95

FINAL EDITION is just a news print slogan meaning the very latest published issue. In the case of Newspaper Plus - Final Edition, it means the latest up-grade is NOW available. Some of the added features are:

Text Import with Left, Right, Centered & Justification Ram Disk Utility (512k) Stretch, Shrink & Compress

A new 'Design Your Own' layout feature Full Font import ability Text to Picture wrap-around Disk Transfer Utility (512k)

ShellMate: By Eric Crichlow

'What Multi-Vue should have been...' NOW work OS-9 Level Two in a point-and-click environment similar to the *DiskMaster* program on the Amiga ShellMate is one of the FIRST commercial programs to fully use the Multi-Vue windowing system that is both friendly and powerful, Commands like COPY DELETE, RENAME, LIST, and PRINT are at your finger tip. Additional features like creating a directory, list the contents of a standard OS-9 archive file as well as create and dearchive a file. low about viewing VEF and GIF pictures... NO PROBLEM! ShellMate is a well-thought-out and useful program for OS-9. System requ OS-9 Level 2. Multi-Vue. Mouse or Joystick and at least 256k system memory

and Madical Computers

800-443-1444

#### Look what we have for you . . .

#### OS-9 Budget System

MV Systems is proud to offer this fine Basic09 program written by Mike nne zesecus program written by Milke Dean. More than just a budget program, this system allows you to track and analyze your financial transactions and prepare helpful reports to fit your financial needs. Runs in text or graphics screens. Requires Tandy Color Computer 3 or compatible w/256k, disk drive, a OS-9 Level 2. Multi-Vue Introductory price \$19.95!

#### High Finance

Perform a variety of financial analysis calculations and create schedules of periodic data with this easy to use Multi-Vue application. Intelligent financial decisions are just a point and click away! Includes faritastic on-line tutorials that help you learn to use the program duckiy and easily. Includes present/future value, sinking fund, loan amortization, depreciation, and much more! Requires Tandy Color Computer 3 or compatible wit2sk (255k or more recommended), disk drive, mouse/joystick, and OS-9 Level 2 wWindim module. Multi-Vue recommended. \$24.95.

#### OS-9 Calendar Utilities

Ever wish you could display your Ever wish you could display your schedule for the day automatically on start up? Or, perhaps you have wanted to perform repetitive maintenance tasks on your Gcal data files quickly and easily? Or, maybe you have given up on Gcal totally because you couldn't print your calendar data. MV Systems: OS-9 Calendar Utilities will handle all these tasks for you, and more! You can use these popular utilities as

companions to Multi-Vue's Gcal compensions to Multi-vie's Gcal program, or by themselves to perform many handy scheduling tasks! Reduires Tandy Color Computer 3 or compatible wi128k, disk drive, and OS-9 Level 2. Multi-vie optional. Still just \$14.95!

Special Offer! Purchase all three programs for just \$54.95!

Software Developers: MV Systems needs quality OS-9/OSK software to market. MV Systems is actively involved in helping software developers like you bring their products to market. We can help you put the finishing touches on your program or its documentation, if needed, and then help you market your product effectively. We can also assist you in opting software between OS9 and OSK (Version 2.4). So, if you have written (or are writing) software you would like to market, contact us for details. You'll be glad you did! be glad you did!

Ni products carry the Rainbow Certification Seal. VISA and MasterCard orders occapted. Please add \$2.50 (LIS.) or \$5.00 foreign) for shipping and handling to all orders. Colorado residents please add 3%

MV Systems P.O. Box 818 Arvada, CO 80001

(303) 420-7777

#### The OS-9 and Multi-Vue specialists!

### SLOT PACK III

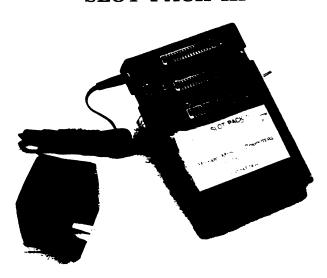

Release III of Howards replacement for the multipack interface combines a smaller case to more desk space and full compatibility with CoCo products

Place your disk controller in the middle slot, a B&B harddrive controller in slot one and an RS232 pack or modem pack in the unswitched 3rd sid:

ROM packs will work in the middle slot or slot 1 with the addition of our hard switch. OS-9 programs will fly with the new addition of the F (tast) only on the data bus

The new 12 volt adaptor now supplies current for the MP-III instead of drawing it entirely from the Color Computer

And the added leg underneath the slots add extra stability

Expand your CoCo to its fullest potential with three additional slots of Howard's slot pack III for only \$89.45 and power it with the AC-12, 12 voit adaptor for \$14.95

#### Quality OS-9 Level 2 Software

#### ColorSystems

### Variations of Solitaire

#### WPShel

An OS-9 Level 2 Word Processing Shell.

Specialty Progra

#### Features:

Pull-Down Menus Liser Customizable Works with most any Editor and Text Formatter (Not Included)

#### Requires Multi-Vue

Complete with documentation for only \$22.00

#### MVRanner

A Banner Generation Program for the Multi-Vue Environment.

Pull-Down Menus On-Screen Banner Previewing Image Library and Editor

Requires Multi-Vue and an 80 Column Monitor

Only \$20.00

# includes the following Variations:

Include five separate game programs.

Pvramid Klondike Spider Poker

Complete package for only \$34.95

Multi-Vue is NOT required!

#### Game Pack Special!

Contains ALL of the following:

CoCothello CoCoYahtzee KnightsBridge Minefield Sea Battle

All five games for only \$34.95

Multi-Vue is NOT required!
CoCoYantzee requires an 80 Column Monitor

To Order Send Your Check or Money Order to ColorSystems P.O. Box 540 Castle Hayne, NC (919) 675-1706 (Voice) (919) 675-1847 (BBS)

No Shipping Charges to the Continental US Add \$3 for Canada, Alaska. Hawaii and Mexico Add \$5 for other Oversea Areas

North Carolina Residents Please include 5% Sales Tax
For Complete Product Descriptions Send For Our FREE Catalog!

### "Viewpoints" by Gus Korte"

Recently I contacted club member Jim Snider on the electronic bulletin board system (BBS) the CCOG club supports and arranged install a FD502 disk drive and a FD500 disk drive into one unit. Not only did he do this with his usual efficiency but replaced my disk controller ROM with a much more efficient ROM he has developed called an EPROM (electrically programmable read only memory). What a difference!! Now I have 3 disk drives compressed into one space-saving unit instead of 2 separate disk drive units had initially. addition the EPROM does a lot additional things the previous ROM did not do. the disk drive is turned on, an column screen appears automatically with white letters on a dark blue background instead of the 32 column green screen with black letters. When I type the command DIR to see the disk directory, instead of contents scrolling by so fast they that are virtually unreadable, now the information pauses after the screen almost fills. This allows one to read the screen for a change at the reader's pace with a screenful information each time. Previously I had to use club member Bob Gault's program (in the CCOG club library if you want to use it) to slow down the scrolling. Now each disk drive including a double-sided disk drive is available within one ROM. The step rate using the DSKINI command is increased too. The VERIFY command is now constantly on which is very handy when copying other diskettes.

Before you can "kill" a file, you must confirm it first. There are many other items Jim has in the EPROM. It also was interesting to see Jim's electronic work space. He is well equiped to work on the Many thanks to Jim for coco. his assistance in situation and in others where given has considerable assistance to us CCOG members. has been mentioned previously, having a multiple drive disk system is necessity to get full use of the BASIC09 software related products.

It was interesting to view the VCR that was made at the 6/25/91 CCOG meeting. All of the comments were clear but for an unknown reason the video became unclear and could not be viewed. The sound portion was clear and any of you who missed or want to reveiw the June meeting may want to run this VCR tape which Bernie Patton Thanks to Bernie for owns. producing VCR tapes like this o f selected useful presentations at the CCOG meetings for us to view and hear especially where we missed the meeting or want to reveiw them.

On page 11F of the Detroit News dated 7/22/91, appeared an article entitled "New software sparks a CD-ROM It stated that "the home market for CD-ROM -- the computer version of the audio CD, or compact disc -- is in the early stages of a boom as personal computers move onto the shelves of mainstream retailers such as Sears." It also stated "Computer users can also play regular music CDs on their system, controlling volume and other controls by clicking with a mouse on the picture of a CD player on the screen." "Among some of the offerings: Microsoft new Bookshelf, a collection reference books including a dictionary, thesaurus, almanac and ZIP code directory. National Geographic's Mammals: A Multimedia Encyclopedia, with photographs, 600 700 color pages of text, 155 animal vocalizatins and 45 video clips."

That indicates the ever expanding items available to the computer hobbyist. The memory required for such CD's must be extremely larger than anything now available to us COCO users. Maybe the future COCO4 models will one day be able to include such items but at a very high price. does indicate the future trend for those willing to invest more into such items.

Karl Sefcik's message in last month's club newsletter is again repeated here for those of you who wish to subscribe to the Rainbow magazine. You can use a free telephone number to order by credit card. It is 1-800-847-0309. Since some of you do not use the BBS yet, this information is included here once again for your information.

A reminder especially for new members of the CCOG, the VFW uses your money donations from our club in it's many activities charitable especially concerning unfortunate hospitalized veterans. It's all going for a good cause. The Livonia VFW also collects used books and magazines to give hospitalized So if any of you veterans. want to contribute such, which you would otherwise discard, give them to the VFW bartender to make some unfortunate veterans happy. Also we owe thanks some to the bartender because he volunteers his time to open the VFW Post for us and serve us drinks. He gets nothing for providing us this service so let him know you appreciate his efforts for us whenever you can.

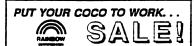

CHECK WRITER. Uses your prin dard bank cheeks to help you monthly with your accounts. Saves files, release, edits and peuces printer to let you write in amounts. Has index screen. Manual. \$19.85 BANKMAN. Continuously updates your steel book. Save, edit and print files. Lets you analyze spending banking transacti analyze spending; reconciles, summarizes benking transactions. With menuel. .529.95 INVENTORY MANAGER from Forrest Enterprices. Writes involces, keeps track of stock, seves time end money. . . . \$24.95 GENERAL STATISTICS. Computes ever 50 stata, including Standard deviation & Std. error, Covertance, Correlation, Chi-Sq. & ANOVA. Includes screen tables and manual. Edits, Saves & Prints data. User friendly. Great for H.S. & College students. \$29.95 ENVELOPE WRITER. Prints return and mail-ENVELOPE WRITER. Prints return and mouring addresses directly on the envelope with
a DWP or on tractor envelopes with a DMP.
Seves on labels! Momerities return addresses. Prints eustern tents with all printers.
Perfect for email or lorge jobs. . . 317.95
BRAINBUSTERS. Multiple Choice/True-Felee
Test Writing program. Lets you Save, Edit,
Select, Randomize & Print. Many more options. Use for business or fun. . . . \$29.85 THE EXAMINER. Use with above program to take "On Screen" tests. Grades and Saves Edit, and Print out date, Manual, . . \$22.95 Simulates adding machine. All standard functions plus 7 memory banks. . . . \$14.95

Speelly COCO 1, 2 or 2. Disk Only. Send check or money erder. Add \$3.00 Shipping/Hendling. Hitnete Accidente and P.O. SQX 3453 8.25% Selec Tax.

TRADING POST DISTRIBUTORS OF SISTAR SOFTWARE

Expert's Corner by Robert Gault

Here are some opinions I have about the C language. They probably are controversial but I will be glad to field counter arguments.

There are few (very few) advantages to programming in C versus using in a quality high level language like Basic09. In most cases, Basic09 (for example) is faster, easier to learn and use, and has more built in features than C. But there are reasons for using C. For me, the most important one is the ease with which assembly code can be incorporated into a C program. In fact, I DON'T THINK YOU CAN WRITE QUALITY C PROGRAMS UNLESS YOU KNOW ASSEMBLY LANGUAGE!

I am going to present a program in C which will demonstrate some of C's strong and weak points. The program is my version of "Demon" a graphics algorithm presented in the August, 1989, Scientific American in "Computer Recreations."

First we will look at a pure C version which probably can't be made faster by a rewrite; it takes about 1.4 seconds per pass. Then we will look at techniques for hand optimization that remove some of the horrible code produced by the Tandy C compiler. The modest improvement to 1.3 seconds per pass would have been much greater but for the emphasis on speed in the original C code. Finally, I will present the code for an assembly version of the main loop. This caused a boost in speed to about .33 seconds per pass resulting in a watchable program.

Here is the jist of the algorithm. Picture an array, say 100x100 pixels. It is filled with 15 different colors in a random pattern. Then at each clock pulse the old pattern is tested to give a new pattern as follows:

The values of the old/new array are just the palette color values. One important point. Both the palette colors and the array itself wrap around in a circle. That is both color and location are modulus values. For example with 15 colors, 15+1=0 and old(100+1,0) means old(0,0).

The above algorithm produces some amazing patterns ending in three possible states. Some patterns lock up and go nowhere. Some eventually become all one color. Some reach a "demon" state. Read the Sci.Am. article or type in the program.

We are going to use a version of the random number generator from last month. We will also again use a VDG screen because then we can directly poke pixels for maximum speed.

```
/* Demon: see Scientific American, Aug. 1989 for info on algorithm
   This program must be run from a VDG screen. */
#include <stdio.h>
#include <time.h>
#define I SetStt 0x8e
#define I GetStt 0x8d
#define SS AScrn 0x8b
#define SS DScrn 0x8c
#define SS FScrn 0x8d
#define SS ScTyp 0x93
struct registers{
                        /* used by getime */
    char rg cc, rg a, rg b, rg dp;
    unsigned rg x,rg y,rg u;
    };
direct long next; /* used by random number */
direct char i,j,k,l,set,*screen,seq1,seq2;
direct char keypress;
char rnd();
direct int n, sig, temp, temp2, temp3;
int interrupt();
/* RGB color scheme */
char palette[]={1,8,9,2,16,18,6,48,4,32,36,34,54,62,63,0};
/* set palette */
char pal set[]={0x1b,0x31,0,0};
/* default palettes */
char default pal[]={0x1b,0x30};
struct registers reg;
/* work space for screen data */
direct char *new,*old; /* pointers to data space */
char data0[64][64],data1[64][64];
main()
{
    unsigned getscreen();
    char ans;
    struct sqtbuf buffer;
    intercept (interrupt);
    seq1=14;
```

```
puts("\xcWelcome to the world of");
    puts("Griffeath's Demons.\n");
    puts("If you want instructions");
    puts("or information press \"y\"");
    puts("\n<hit any key to continue>");
    while (!read(0,&ans,1));
    if(tolower(ans) == 'y') {
      puts("\xcGriffeath Demons were described");
      puts("in \"Computer Recreations\"");
     puts("Scientific American, Aug., 1989");
     puts("\nThis version written in C by");
     puts("Robert Gault.");
     puts("\nOnce a 64x64 array is made,");
     puts("resulting patterns depend on");
     puts("the number of colors used.\n");
     puts("<<shift>><<esc>> = restart");
     puts("<<esc>>
                             = quit\n");
     puts("<hit any key to continue>");
      while (!read(0,&ans,1));
    puts("\xcPlease wait while I initialize\nthe screen with a
random");
    puts("pattern....\n\n");
    /* get random seed for rnd from system time */
    getime(&buffer);
    next=buffer.t year*buffer.t month*buffer.t hour;
    next*=buffer.t minute*buffer.t second;
    if(next<0)
     next=-next;
    /* test screen type for VDG screen */
    reg.rg a=1;
    reg.rg b=SS ScTyp;
    if( os9(I GetStt,&reg)==0)
       puts("Sorry, this program requires\na VDG screen to run.");
       exit(0);
       }
    /* map high res screen into VDG space */
    screen=getscreen();
    restart:
    keypress=0;
    /* clear graphics screen to palette 15 which will be black */
    for(n=0;n<0x3c00;++n)
      *(screen+n)=0xff;
```

```
/* set palette colors */
    for(i=0;i<16;++i){
      pal set[2]=i;
      pal set[3]=palette[i];
      write(1,pal set,4);
    /* display the graphics screen */
    reg.rg b=SS DScrn;
    reg.rg y=1;
    _os9(I_SetStt,&reg);
    /* set screen pointer to start of graphic image */
    screen+=5064;
    /* setup a random screen pattern */
    seq2=seq1-1;
    old=&data0[0][0];
    for (j=63, n=5040; j>=0; --j, n=80) {
      temp=i<<6;
      for (i=62; i>=0; i-=2) {
        if((k=rnd()\&0xf)>=seq1)
          k=seq2;
        *(old+temp+i)=k;
        if((l=rnd()\&0xf)>=seq1)
          l=seq2;
        *(old+temp+i+1)=1;
        *(screen +(i > 1)+n)=(k < 4)+1;
                       /* break out if shift esc indicated */
      if(keypress)
        break;
      }
    /* setup for main loop */
    set=1;
    for(;;){
      if(keypress){
        screen-=5064;
        goto restart;
        }
      set=set+1&1;
      if(!set)
                         /* this test must be included in the main
loop */
                         /* for the ml. version; see text */
        old=&data0[0][0];
        new=&data1[0][0];}
              /* swap data banks */
      else
        old=&data1[0][0];
        new=&data0[0][0];}
```

```
#include mainloop
/*!!!!!!!!!!!!!!!*/
 }
                                                        Special prices for CCOG members!
                                                        One For Me by Val Burke is a fabulous example of what a professional can do with CoCo MIDI Pro.
interrupt(sig)
                                                        It proves that CoCo MIDI Pro controlling a synthesizer can produce music that doesn't have to sound
                                                        like a computer at ail! Catchy tunes, toot stomping rhythms, and a pleasant variety from slow blues to
int sig;
                                                        reggae and latin rhythms is here. This is a tape that you'll want to listen to over and over again! Order
                                                        A Little Computer Music by Mark Steele is a brand new tape that you won't want to miss! If you
   char ans;
                                                        liked Switched On Bach, you're going to love this one! Mark's music sounds like Bach and Mozart
   int temp;
                                                        mixed into a bouquet of vibrant synthesizer sounds and spiced with a little rock and jazz. Recorded
                                                        with the assistance of CoCo MIDI Pro and Lyra. Hurry and get your copy now for only ...... $7.00
   if(sig==2)
                                                        CoCo MIDI Pro is a complete 16 track MIDI recording sequencer and hardware MIDI interface that
      sig=0;
                                                        gives you all the recording and editing features you need to make great music. Find out why mus
                                                        love this program! 512K CoCo 3, Multi-Pak/Y-cable required. . . . . . (while evalable) $80.00
   reg.rg_a=1;
                                                        Lyru is an easy to use music editor that lets you compose music on a graphics music staff with a mou
   reg.rg b=SS DScrn;
                                                        reg.rg_y=0;
                                                        MusicWare Hamlet Rt. 1261, Seaside, OR 97138 Ordering information: payment by check, money
    os9(I SetStt, &reg);
                                                          1-800-321-1490 (orders only, please!) order, or credit card (Visa or Mastercard) is wel-
   write(1,default_pal,2);
                                                             1-503-738-0119 (inquiries)
   puts("\x0c");
   if(sig==3){
      keypress=1;
      puts("Shall I change the number");
      puts("of colors? <y or n>");
      while (!read(0, &ans, 1) | | ans==3);
      if(tolower(ans) == 'y') {
         temp=0;
         while(temp<5||temp>15){
            printf("\x0cCurrent selection: %d\n", seq1);
            puts("Enter the number of colors:\n");
            printf("
                           4< n <16
            scanf("%d", &temp);
         seq1=temp;
      puts("\x0cPlease wait....");
      return;
      }
   reg.rg b=SS FScrn;
   reg.rg_y=1;
   os9(I SetStt,&reg);
   exit(sig);
unsigned getscreen()
   reg.rg a=1;
   req.rq b=SS AScrn;
   reg.rg x=2; /* 160x192 16 colors 16K screen */
   if( os9(I SetStt,&reg)!=0)
      interrupt(reg.rg b);
```

come. Please add \$3.00 for shipping on all orders.

```
return(reg.rg x);
  }
char rnd()
                    /* returns psuedorandom numbers 0-134456 */
 long m=134456, a=8121, c=28411;
next=(a*next+c) %m;
return((char)(seq1*next/m));
 }
This is a pure C version of the main loop.
        for(i=63;i>=0;--i){
          temp=i<<6;
          temp2=(i-1&63)<<6;
          temp3=(i+1&63)<<6;
          for(j=63;j>=0;--j){
            if((l=*(old+temp+j))==seq2)
              k=0;
            else
              k=1+1;
            if(k==*(old+temp+(j-1&63)))
              l=k;
            else if (k==*(old+temp+(j+1&63)))
                    1=k:
                 else if(k==*(old+temp2+j))
                         1=k;
                       else if(k==*(old+temp3+j))
                              l=k:
            *(new+temp+j)=l;
            }
          }
      for (i=63, n=5040; i>=0; --i, n=80)
        temp=i<<6;
        for(j=62;j>=0;j-=2){
          *(screen+(j>>1)+n)=(*(new+temp+j)<<4)+*(new+temp+j+1);
          }
        }
```

. .

Weak point #1 for C is that the random number code should return a value from 0<=rnd<val. Most of the time it does but Tandy C does not reliably do integer divide math operations; sometimes it rounds off, then rnd equals val.

Problem #2 involves arrays. It would be nice to say new = old and have the entire array be changed without a loop as is done in Basic09. C does not allow either elements of an array nor the entire array to be swapped by readdressing because the name of an

array is not a variable. It is also NOT nice to use a loop (too slow) nor to duplicate code using a new variable name (too much code.) I have chosen to declare the arrays char data0[64][64],data1[64][64] and access them via the pointers char \*new, \*old.

Each time through the main loop, \*new and \*old get reassigned:

```
if(!set)
    {
    old=&data0[0][0];
    new=&data1[0][0];}
else    /* swap data banks */
    {
    old=&data1[0][0];
    new=&data0[0][0];}
```

Then I can use \*(old+i<<6+j) as equivalent to data0[i][j]. In fact, the code produced by the C compiler is slightly better with the former version even if it is harder for humans to read. The choice of a 64x64 array is deliberate as it allows the i<<6 rather than i\*64. This can't be done unless the array size is a power of two.

Now let's look at the main loop. Everything there has been chosen for speed. We need all the speed we can get because we have at least 64x64x4 operations to perform each pass; and that does not include language overhead!

The loops count down to zero instead of up. The assembly code BGE (branch if greater than or equal to) takes 3 cycles while CMPA #64, BLO (compare A to 64 and branch if less than) takes 5 cycles.

Syntax such as:

```
if((l=*(old+temp+j))==seq2)
```

which says let L equal old[i][j] then if L equals seq2, is faster than seperate statements although harder to read. It is faster because C won't STA L,y and then LDA L,y but only do the former. After all why load a register if the value is already there? Calculations based on i are done before entering the j loop, ie. temp=i<<6.

Our next group of problems are the worst ones. When C decodes i<<6 which means shift the value of i to the left 6 times, ie. i x 2\*\*6, the code produced is:

PSHS D, LDB #6, LBSR CCASL where:

\* CCASL means C language char arithmetic shift left

```
ccasl tstb
beq exit
ccasl2 asl 3,s
rol 2,s
decb
bne ccasl2
```

```
exit ldd 2,s
pshs d
ldd 2,s
std 4,s
ldd ,s
leas 4,s
rts
```

which is truly ugly code, but that is the price you pay for flexibility.

I compiled the source code with CC1 -ac demon.c which left the output with comments at the assembler source level. Then I removed all pshs d, ldd #6 and changed lbsr ccasl to lbsr casl. Then I wrote my own version as:

```
casl lslb
rola
lslb
rola
lslb
rola
lslb
rola
lslb
rola
rola
rts
```

The above and a few more odds and ends at the assembly level (ex. LDB SEX CLRA to LDB CLRA) gave a some increase in speed, but not enough.

What techniques should be used if the MAINLOOP is written in pure assembly? Well get rid of as much y relative addressing, unnecessary stacking, and unnecessary subroutine calls as possible for starters. Also get rid of integer operations when byte operations will do and use as many direct page variables as possible for speed. Some code is duplicated, sacrificing compactness for speed. Usually this code would be made into a subroutine.

The largest speed increase seemed to result from converting the screen update routine to assembly. With the C version, you can see the color changes scroll. Changes appear instantaneous in the ml. version. I attribute this to the use of multiple register variables; Tandy C allows only one per function.

The code for the main loop is shown below. It is instructive to compare the code generated by the C compiler against the version below.

\* see note above for why this

```
* left as part of the C code *
         bne flop
flip leax data0,y
         stx <old
         leau data1,y
         stu <new
         bra process
flop leax data1,y
         stx <old
         leau data0, y
         stu <new
process pshs y * save the C data index *
         ldy #64 * number of rows *
ml1 ldb #64 * number of columns *
ml2 lda ,x
                                  * largest palette color; 15-black is background
         cmpa <seq2
         blo ml211
         lda #$ff
ml211 inca * set for next higher color *
                           * first column ? *
         cmpb #64
         beg ml21
                                                                                JWT Enterprises
         cmpa -1, x
         beg store
                                                                                  Attention! MM1 programmers wanted. Many prospective
         bra ml212
                                                                                   projects already planned. Write for more information.
ml21 cmpa 63,x
         beg store
                                                                                   Optimize Utility Set 1
                              * last column ? *
ml212 cmpb #1
                                                                              Optimize your disks by eliminating fragmented files and compacting your directories for faster file access. Also includes a utility to assess file fragmentation and directory fragmentation as well as excess directory padding.
         beq ml22
         cmpa 1,x
                                                                               Optimize Utility Set 1 $29.95 Foreign postage, add $3.00
         beg store
                                                                              Nine-Times: Each issue contains: 9 helpful and useful progra
                                                                              build your OS-9 library * Instructions, examples, and samples of BasicO9 procedures and subroutines to help with your own programs and your understanding of BasicO9 * C programs and programming examples * Hint
         bra ml222
ml22 cmpa -63,x
                                                                              Help columns, and informative articles to advance your knowledge of OS-9 Supplied totally of 5.25" disk * Bound manual sent to each new subscriber
         beg store
                                                                              help in getting Nine-Times up and running, as well as ups on using it with a ram disk or hard disk * All graphic/joystick interface for ease of use.
ml222 cmpy #64 * first row ? *
                                                                                1-Year Subs, $34.95
         bne ml3
                                                                                                           Foreign postage, add $8.00
                                                                               Back Issues: Available for the May 1989 through May 1991 issues. Please
         cmpa 4032,x
                                                                                vrite for information on Back issue contents.
         beg store
                                                                               Back Issue, ea. $7.00 Foreign postage, add $2.00 ea.
         bra ml4
                                                                              Magazine Source; Due to many inquiries, the source code for the
                                                                              magazine graphic shell is being provided as an informational tool. Included the actual Basico9 source code and compiled modules on disk, as well as
ml3 cmpa -64,x
         beg store
                                                                                   nentation and a printed copy of the source code.
                                                                               Source, $25.95
                                                                                                       Foreign postage, add $5.00
                              * last row ? *
ml4 cmpy #1
                                                                              Foreign postage excludes U.S. Territories and Canada. New rates off. May 31, 1991
         bne ml5
                                                                              To order, please send U.S. JWT Enterprises
                                                                               check or money order to: 5755 Lockwood Blvd.
         cmpa -4032,x
                                                                                 Youngstown, OH 44512
                                                                                                                            RAINBOW
         beg store
                                                                              CENTRICAL

Sorry, no C.O.D.'s or credit carrier foreign & Canadian orders, please use U.S. accept U.S. checks, allow 3-4 weeks for receipt of first issue/back issue.
         bra ml52
ml5 cmpa 64,x
                                                                                 Copyright (C) 1991 35-9 is a tracemers of Hicrovere Systems Care, and Metereia.
         beg store
ml52 lda ,x
                              * no change; get old data *
store sta ,u+
                              * update data array *
         leax 1,x
ml6 decb
                              * next column *
         bne ml2
         leay -1,y
                                    * next row *
```

1 . . .

#### bne ml1

```
endml ldu <screen * display new data on screen *
     ldx <new
     ldy #64
show1 ldb #32
show2 lda ,x+
     lsla
                     * two pixels per byte *
     lsla
     lsla
     lsla
     ora ,x+
     sta ,u+
     decb
                     * next column *
     bne show2
     leau 48,u
     leay -1,y
                     * next row *
     bne show1
     puls y
#endasm
```

One unexpected idiosyncrasy of the Tandy C compiler showed up during this project. If the main loops are written as separate files and added to the mainline using the #include "mainloop" call, there had better not be an IF statement preceding the #include for assembly versions. C causes a FALSE IF statement to branch to the first next C statement present. #Asm does not qualify as a C statement for PASS1 nor PASS2 so your entire assembly source code will be skipped over during False IF conditions during run time.

That is why the assembly version moved the if (set==0) into the assembly code.

Club members with OS-9 but not the C language can get a compiled copy of the ml. version from the BBS and eventually our library.

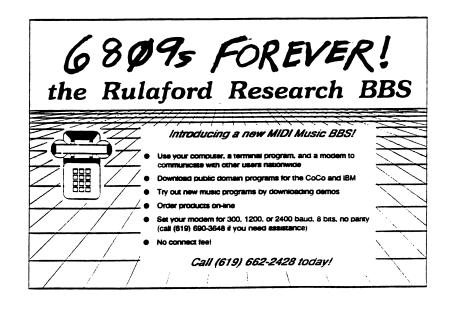

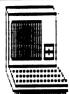

# KEYBOARD TEMPLATES FOR YOUR COCO

IDIPLATE II

ALL COMMENDS TO OPERATE AND PROCESS THE COCO 1-2 OR 3

IDIPLATE 12

ALL COMMON NEEDED TO USE TELEVITIER 64

IDIPLATE 13

ALL COMMINGS NEEDED TO USE TELEVISITER 128

ALL TEMPLATES FIT OVER THE COCO KEYBOARD

-PROFESSIONALLY PRINTED
RAINBON REVIEW 12/89 & 9/98

ANY TEMPLATE \$6.95 - ALL THESE \$8.95 +52.00 S&R CHECKS OR MONEY ORDER

> PAH PRODUCTS 1003 SHALIMAR DRIVE HIGH POINT NC 27262

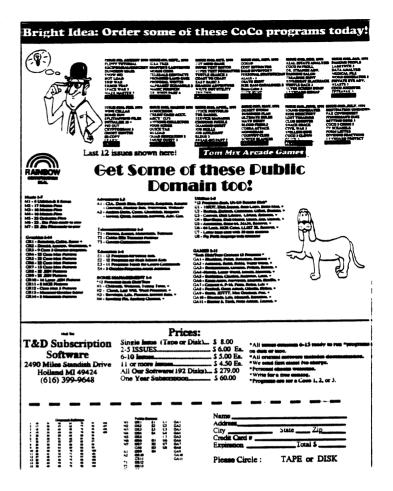

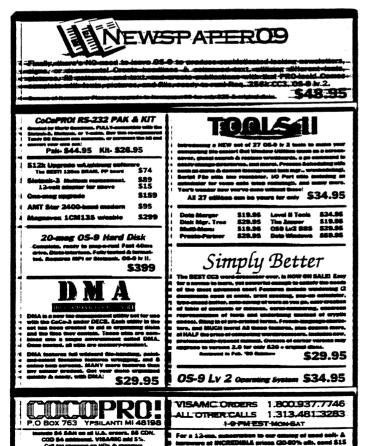

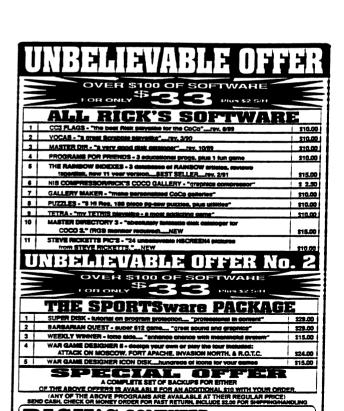

ICK'S COMPUTER
P.O. BOX 276
ENTERPRISE LIBERTY, NY. 42539

# C.C.O.G.

# COLOR COMPUTER OWNERS GROUP

Oldest COCO Club in Metro Detroit
Meetings the Third Tuesday of each month
7:00 PM - 9:30 PM
LIVONIA VFW - 7 MILE & MIDDLEBELT
SIDE DOOR - "THE FOXHOLE"

Join other COCO owners for Hardware and Software demos, Public domain Library, Discounts, and general knowledge exchange.

## 1991 Meetings

Jan 15 Jul 16 23

Feb 19 Aug 20 27

Mar 19 Sep № 24

Apr 16 Oct 25. 22

May 21 28 Nov 29 26

Jun 1825 Dec 17. ?

MEETINGS INFORMAL AND OPEN TO THE PUBLIC

Contact: Bernie @ (313) 283-2474 or

BBS @ (313) 292-4713

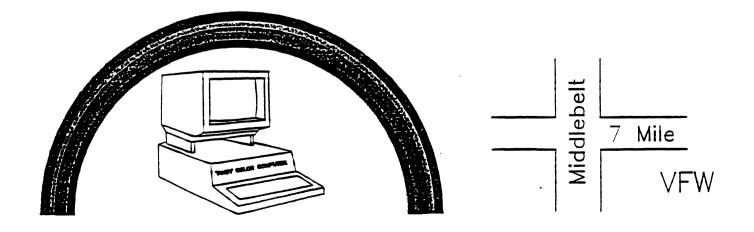

Color Computer Owners Group c/o Bernie Patton 388 Emmons Blvd. Wyandotte, MI 48192